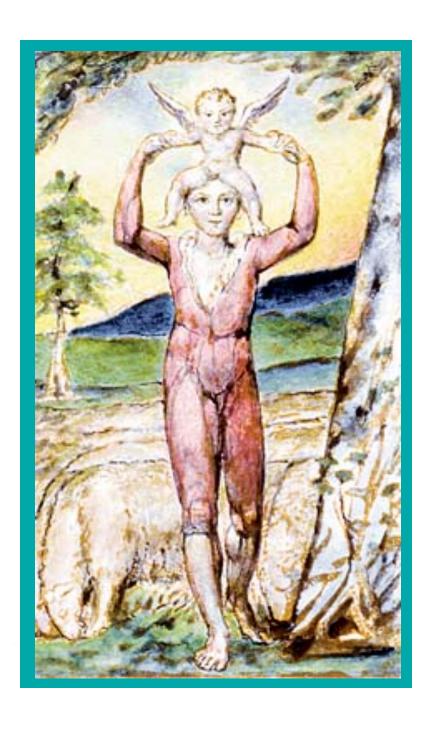

# Independent Component Clustering

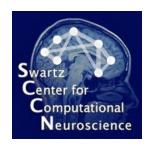

#### **Scott Makeig**

Institute for Neural Computation
University of California San Diego

EEGLAB June, 2009 Aspet, France

#### Largest 30 independent components (single subject)

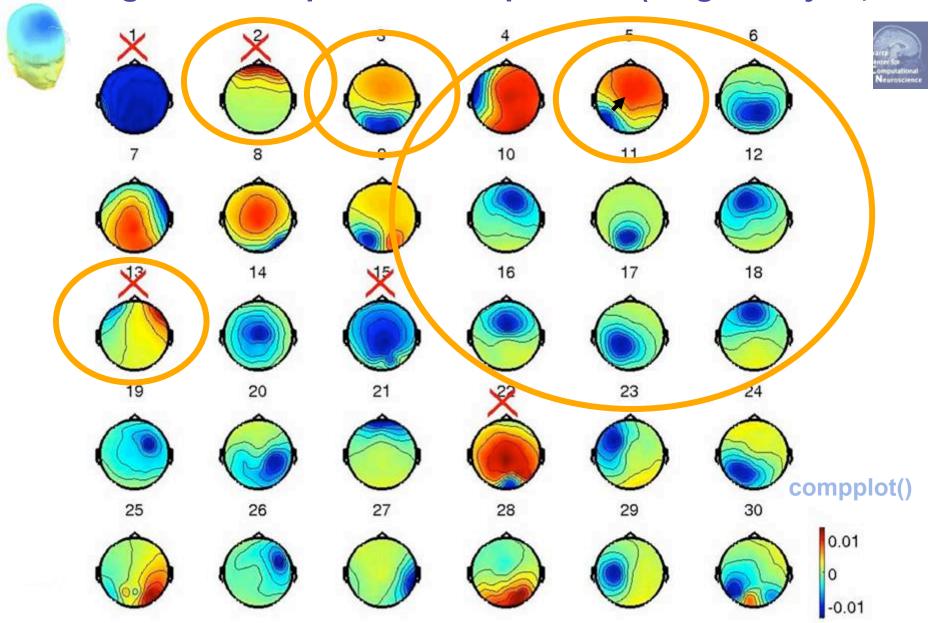

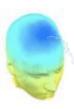

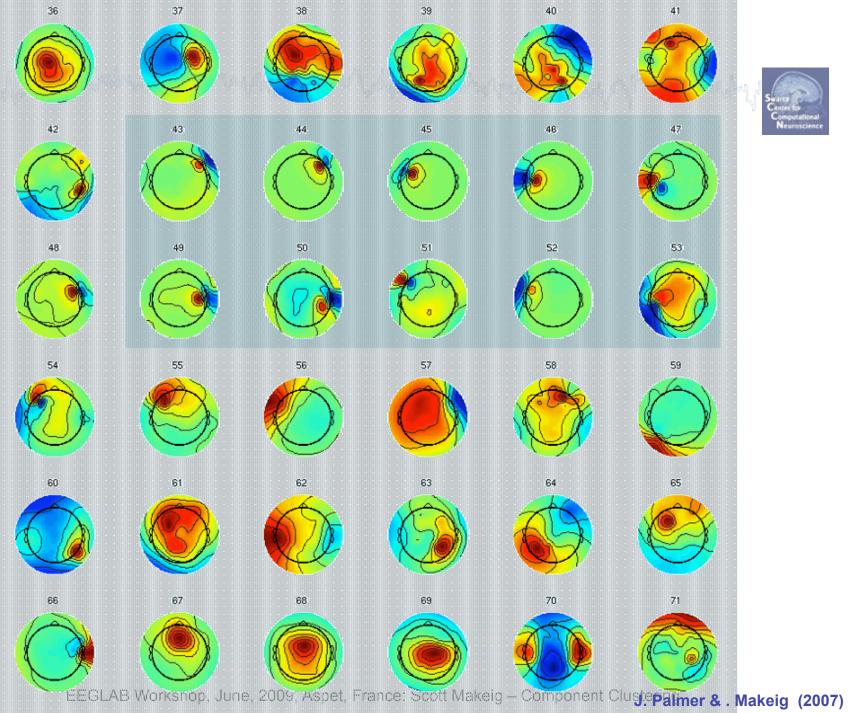

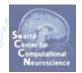

#### **Channel-based clustering**

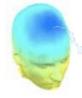

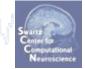

- ICA transforms the data from a channel basis (activity recorded at each scalp channel)
  - to a component basis (activity computed at each independent spatially-filtered (cortical or non-cortical) component process).
- Normally, EEG researchers assume that each electrode, say F7 is equivalent to the F7 of each subject – and then 'cluster' their data by identifying channels with equivalent scalp locations ...
- But this is only roughly correct!

#### **Example: First Subject**

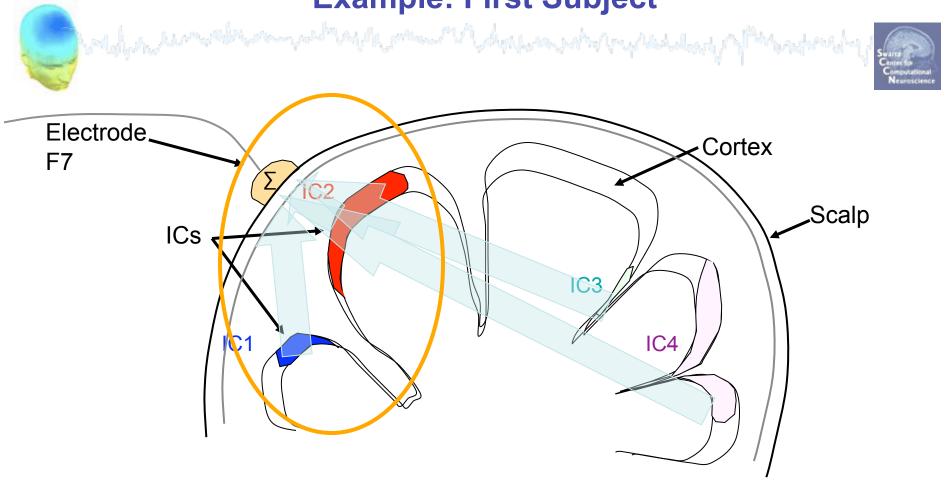

#### **Second Subject**

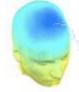

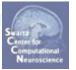

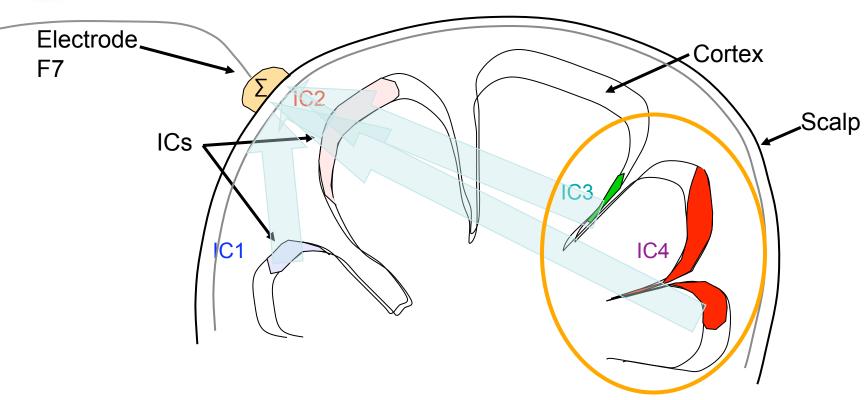

# **Third Subject** had for the second the second of the second of the second Electrode\_ Cortex F7 Scalp ICs C1

#### **Fourth Subject**

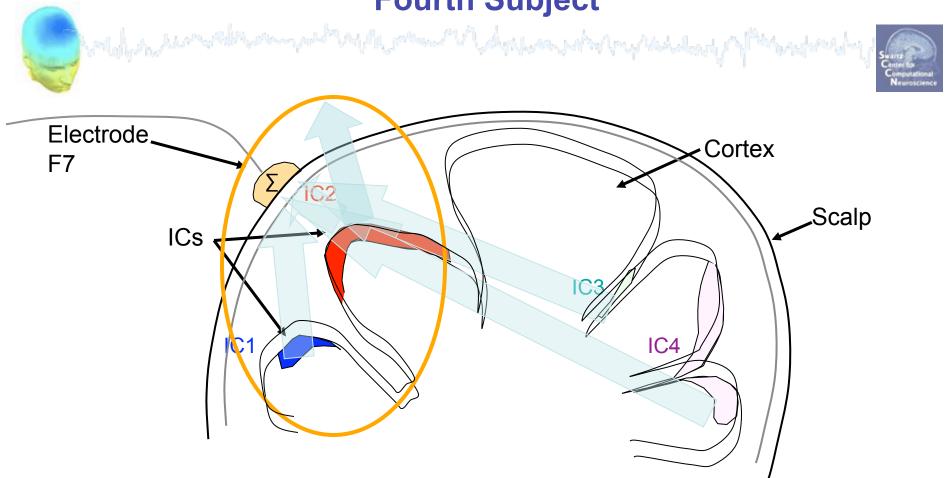

## How to cluster independent components?

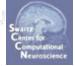

#### The same problems hold for clustering independent components

Across Ss, components don't even have "the same" scalp maps!

- → Are "the same" components found across subjects??
- What should define "the same" (i.e., "component equivalence")?
  - Similar scalp maps?
  - Similar cortical or 3-D equivalent dipole locations?
  - Similar activity power spectra?
  - Similar ERPs?
  - Similar ERSPs?
  - Similar ITCs?
  - OR ..., Similar combinations of the above? ...

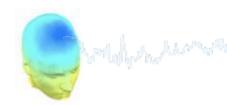

# First, we should ask...

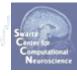

Does the spatial distribution of independent components depend on the task the subject performs?

i.e.

Do "the same" components (and component clusters) appear for every subject task?

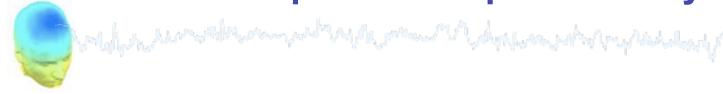

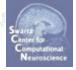

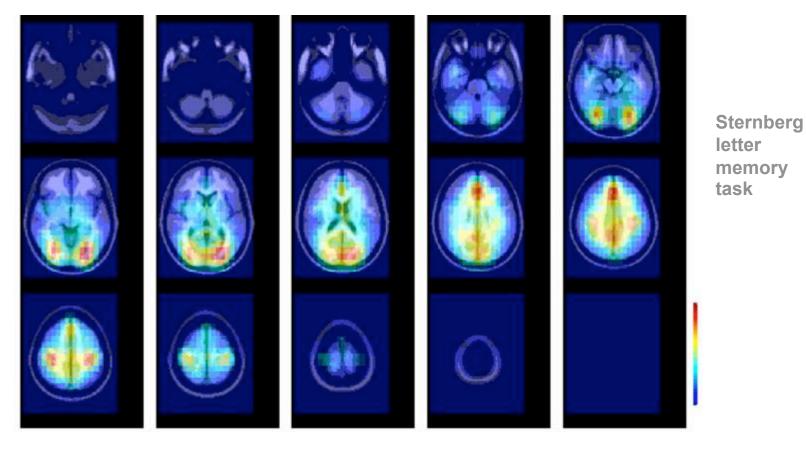

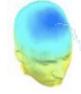

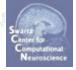

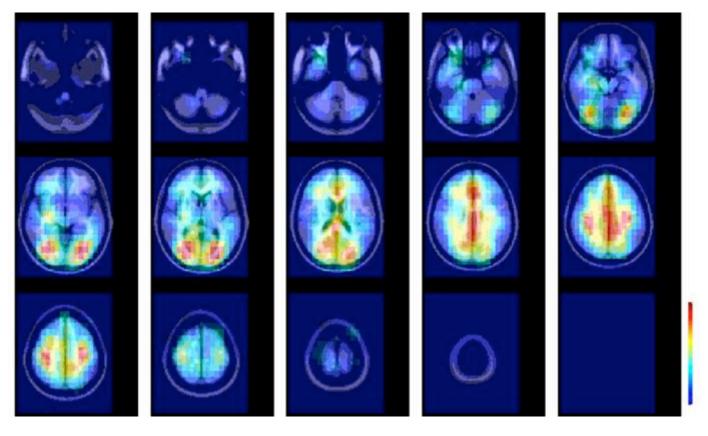

Letter twoback with feedback

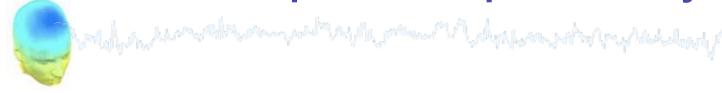

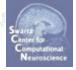

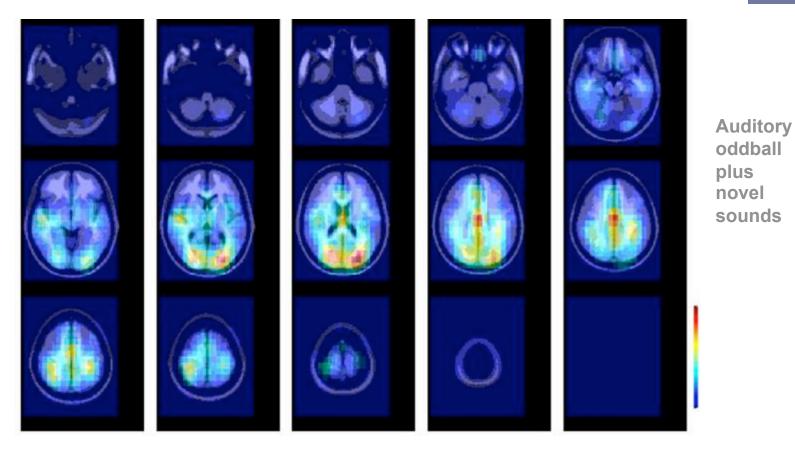

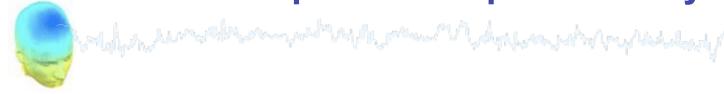

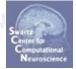

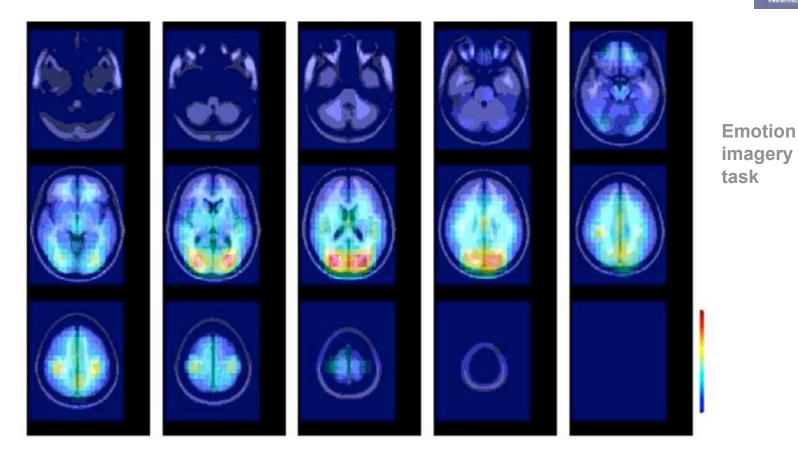

## Equivalent dipole density Exp I

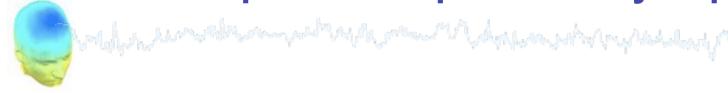

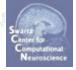

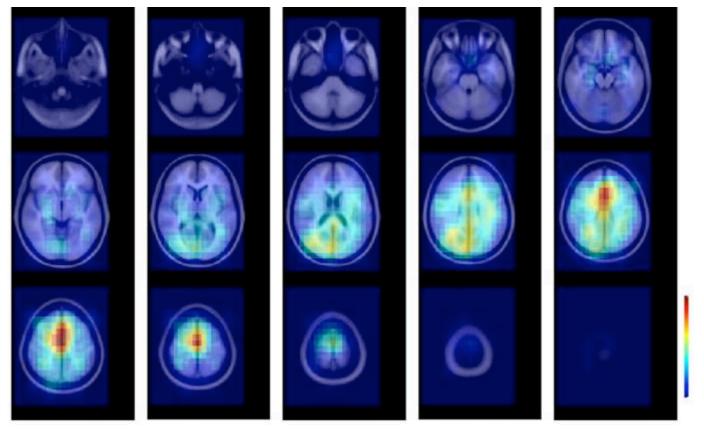

Word memory (old/new) task

## Equivalent dipole density Exp II

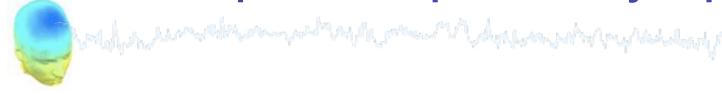

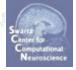

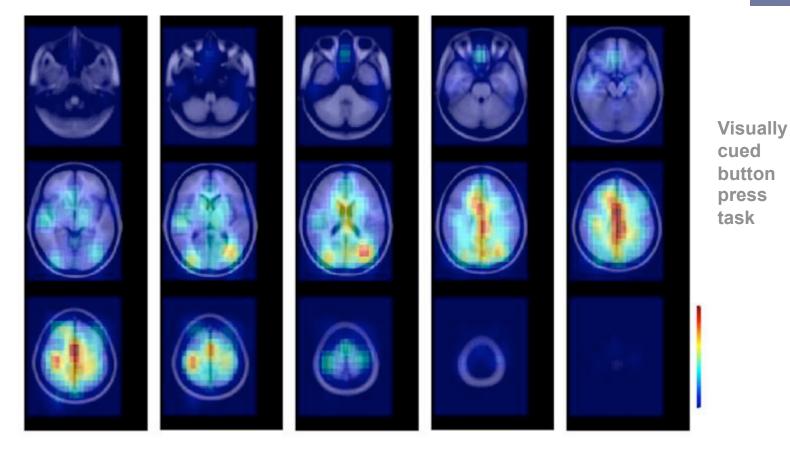

#### ... Some caveats

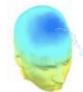

In this preliminary study ...

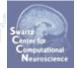

- The electrode locations were not individualized.
- MR images were not available → co-registration crude.
- Single versus dual-dipole model selection was subjective.
- Different electrode montages → possible location effects

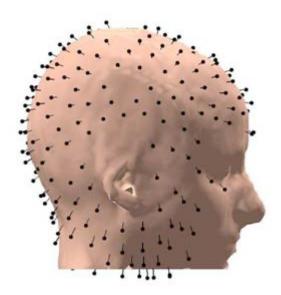

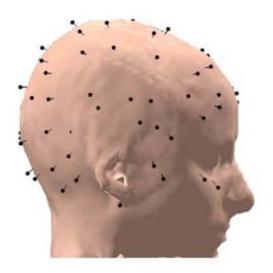

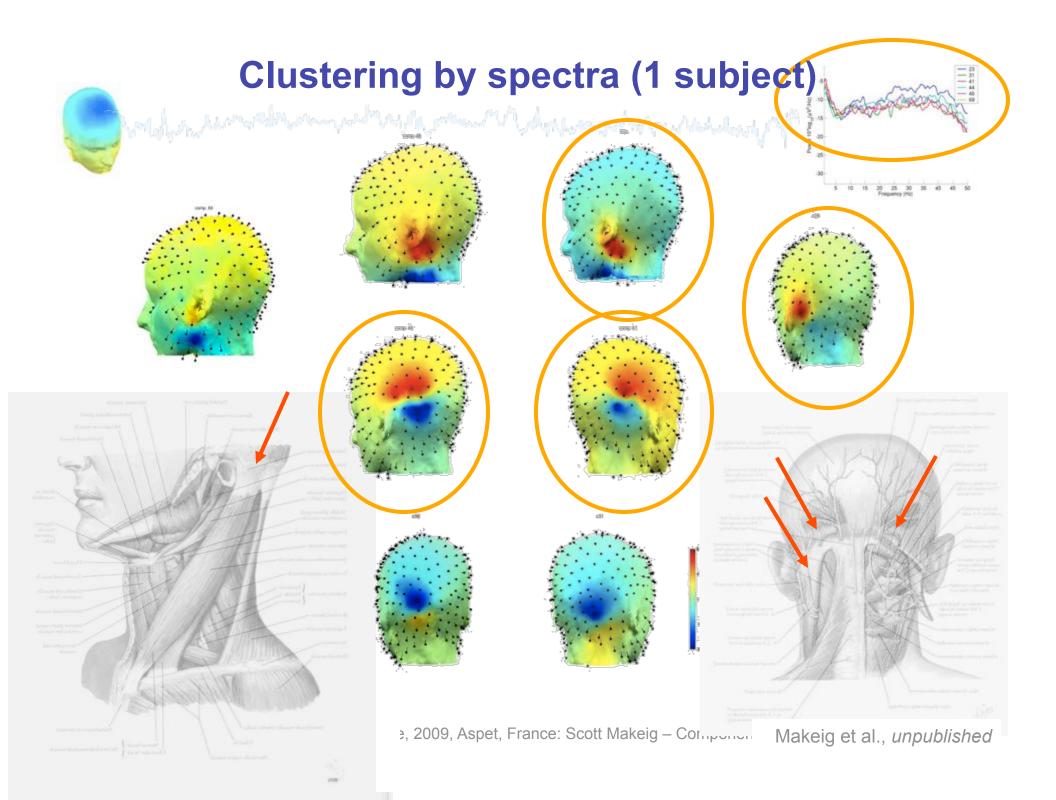

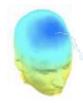

# Visual Selective Attention Task

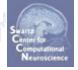

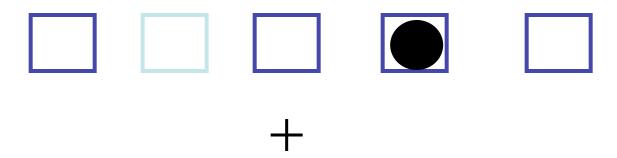

15 subjects

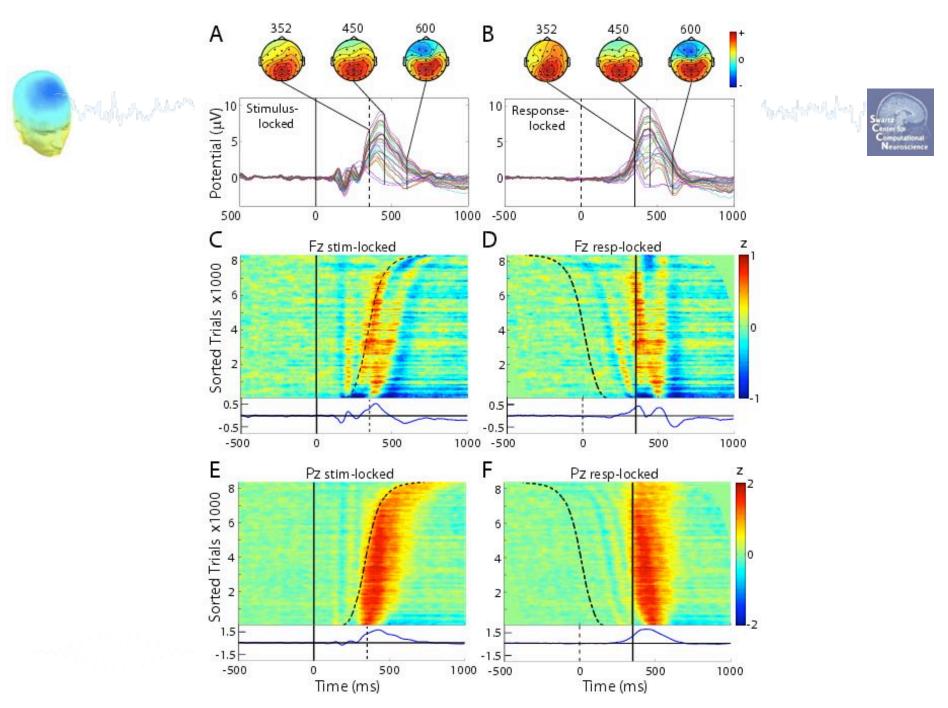

EEGLAB Workshop, June, 2009, Aspet, France: Scott Makeig - Component Clustering

## Clustering ICA components by eye

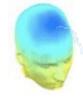

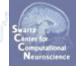

# Left mu Right mu

#### Semi-automated clustering

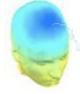

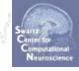

- Clustered components from 15 Ss using a 'component distance metric' incorporating differences between their (weighted) scalp maps, dipole locations, spectra, ERP, ERSP, and ITC patterns.
- Hand-adjusted clusters to remove outliers.
- Determined time/frequency regions of significant ERSP and ITC for each component using permutation-based statistics.
- Used binomial statistics to highlight time/frequency regions significantly active within clusters.

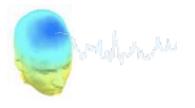

# N1 Study Component Clusters

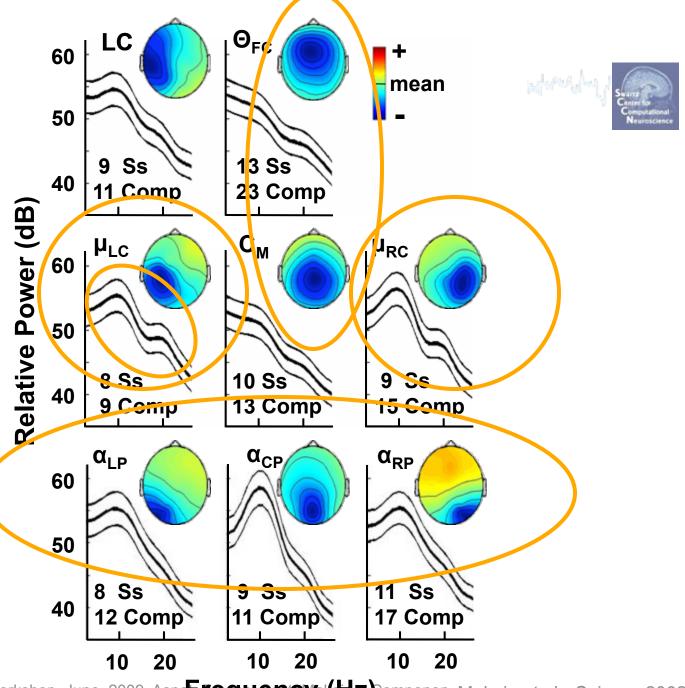

EEGLAB Workshop, June, 2009, Aspet, requencyal (4) z Componen Makeig et al., Science 2002

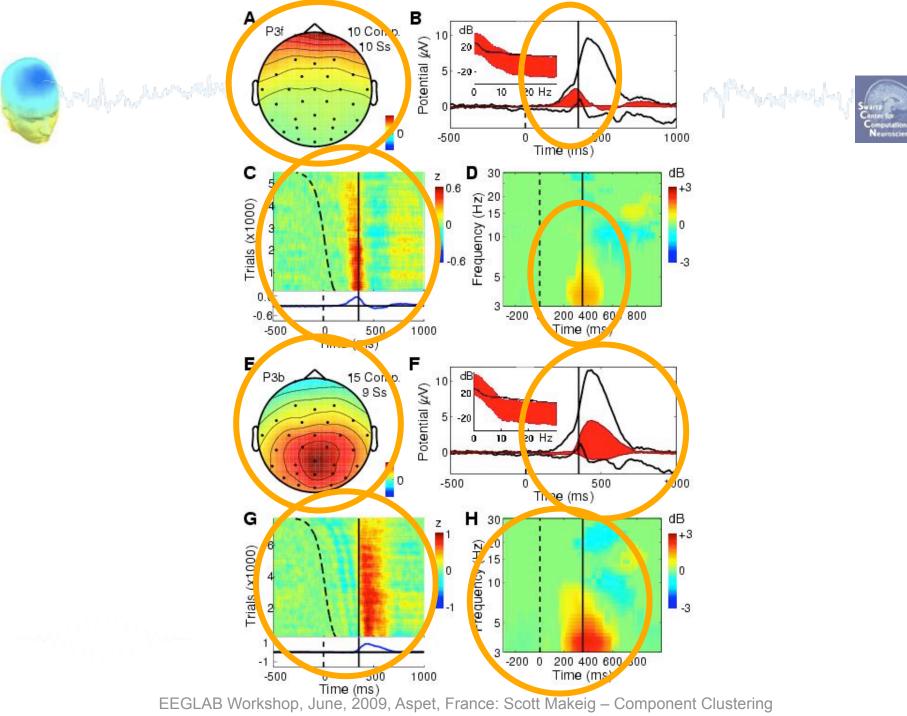

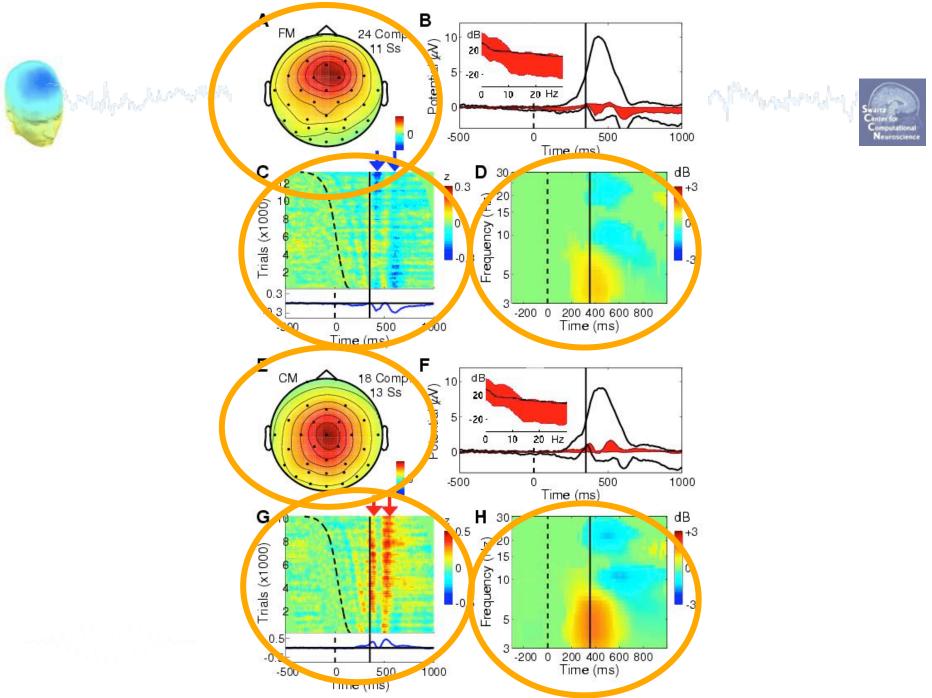

EEGLAB Workshop, June, 2009, Aspet, France: Scott Makeig - Component Clustering

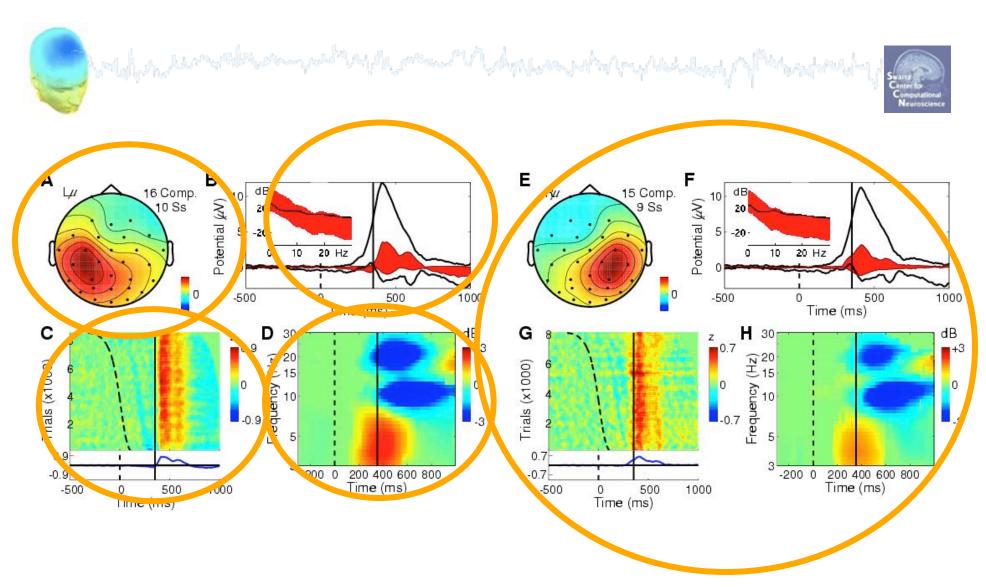

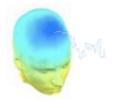

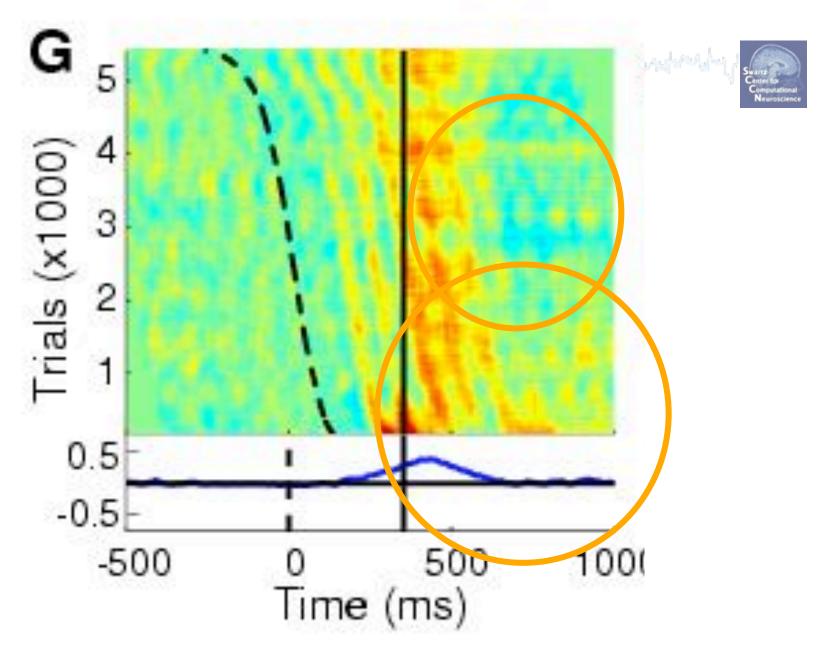

EEGLAB Workshop, June, 2009, Aspet, France: Scott Makeig - Component Clustering

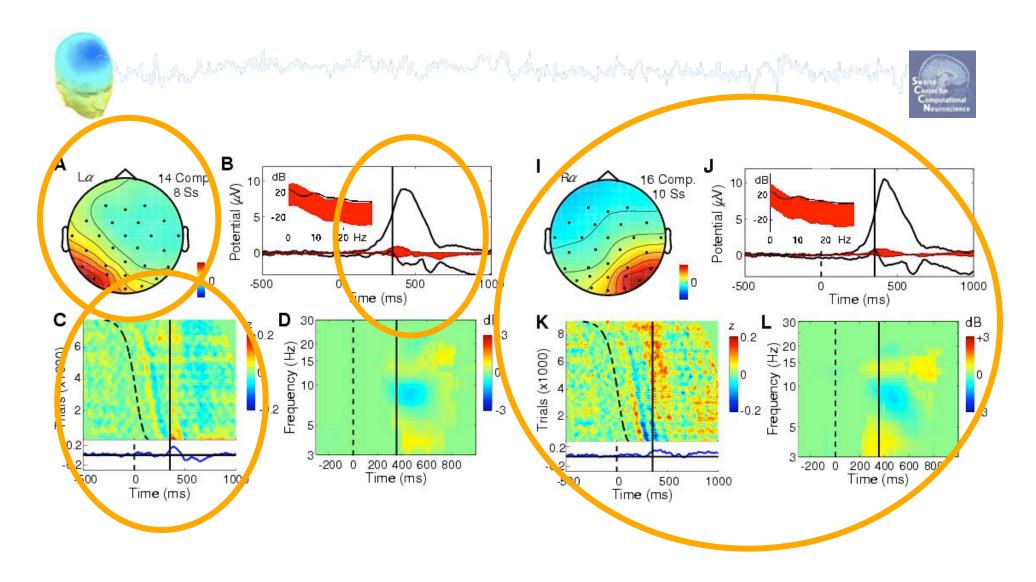

## Complex event-related dynamics underlie 'the' P300

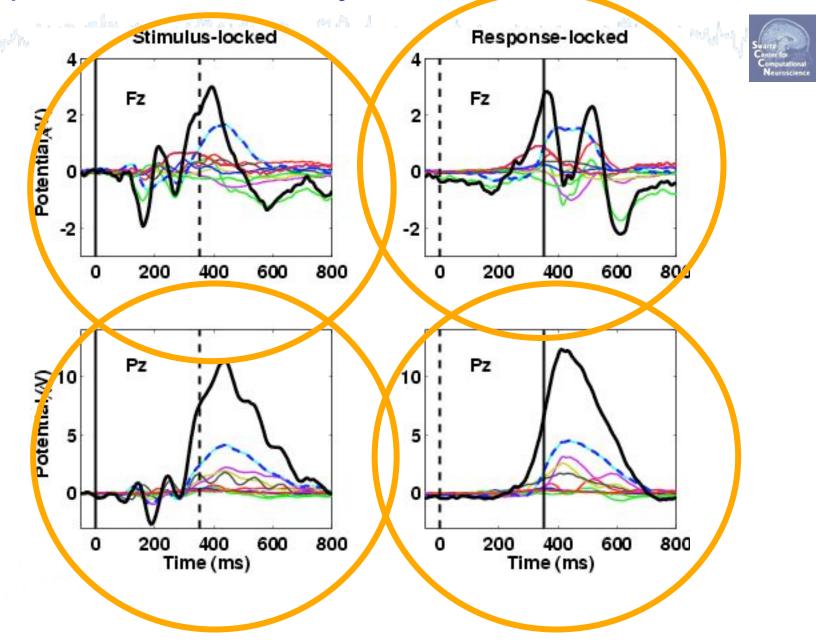

## A FMO cluster during working memory

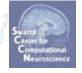

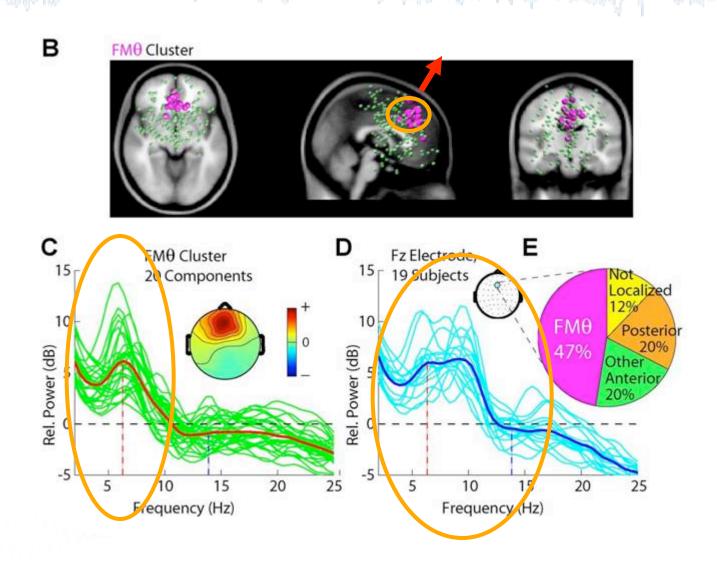

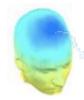

## IC Clusters distinguishing

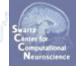

#### **Turners & Nonturners**

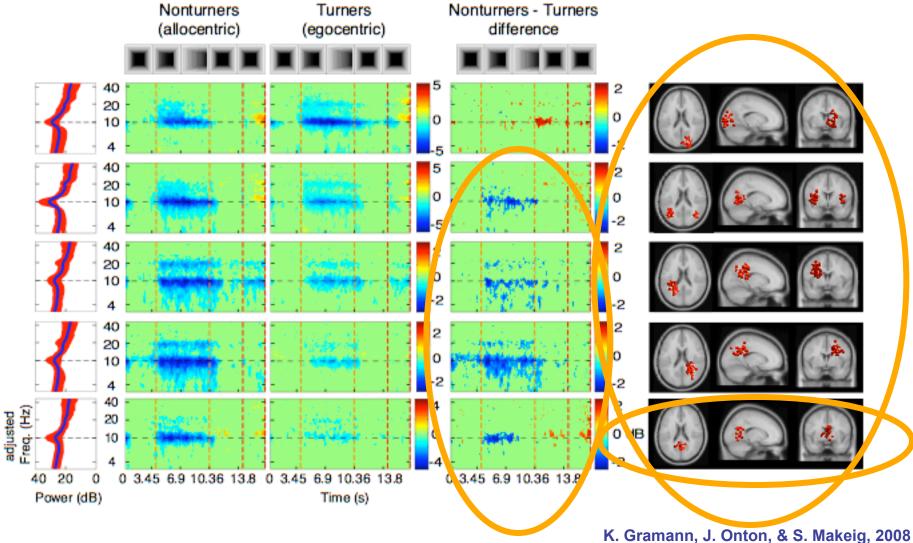

#### Are obtained component clusters "real"?

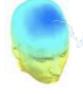

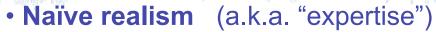

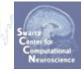

- "Yes! ... because I know one when I see one!"
  - "If it appears where Mu components appear, and acts like Mu components act, then it IS a Mu component!"
- Convergent evidence (a.k.a., "double-checking")
  - Two possible approaches:
    - Cluster on PLACE → Check ACTIVITY consistency (re task)
    - Cluster on ACTIVITY → Check PLACE consistency
- Absolute truth:
  - More ideal forward and inverse models
  - Invasive multiscale recordings + modeling

## **EEGLAB** clustering procedure

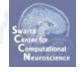

- 1. Identify a set of datasets as an EEGLAB study or 'studyset'.
- 2. Specify the subject **group**, **subject** code, **condition** and **session** of each dataset in the study.
- 3. Identify **components to cluster** in each study dataset.
- 4. Decide on **component measures** to use in clustering the study and/or to evaluate the obtained component clusters.
- 5. Compute the component measures for each study dataset.
- **6.** Cluster the components on these component measures.
- 7. Review the obtained **clusters** (e.g., their scalp maps, dipoles, and activity measures).
- **8. Edit the clusters** (manually remove/shift components, make subclusters, merge clusters, re-cluster).
- 9. Perform **signal processing** within or between selected clusters.

## **EEGLAB Clustering strategy**

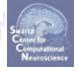

- 1. Cluster on **multiple measures** (dipole locations, scalp maps, spectra, ERPs, ITCs, ERSPs) in **one or more conditions**.
- 2. Reduce the dimension of each measure to a principal component subspace.
- 3. Compose a PCA-reduced **position vector** for each component.
- **4. Cluster** the composed component vectors using **k-means** or other.
- Use the computed component measures (not PCA-reduced) to visualize the activities and spatial properties of the clustered components.
- 6. Compute and visualize the **cluster-mean measures**.
- 7. Use the **clustered study set data** as input into **std\_** functions.

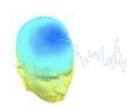

# Need ICs from all subjects be included in each cluster?

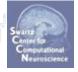

Not all subjects contribute components to each cluster.

#### Why not?

- Different numbers of artifact components (~INR)
- Subject differences!?
- Is my subject group a Gaussian cloud??
  - → 'subject space'

#### **Beyond Clustering**

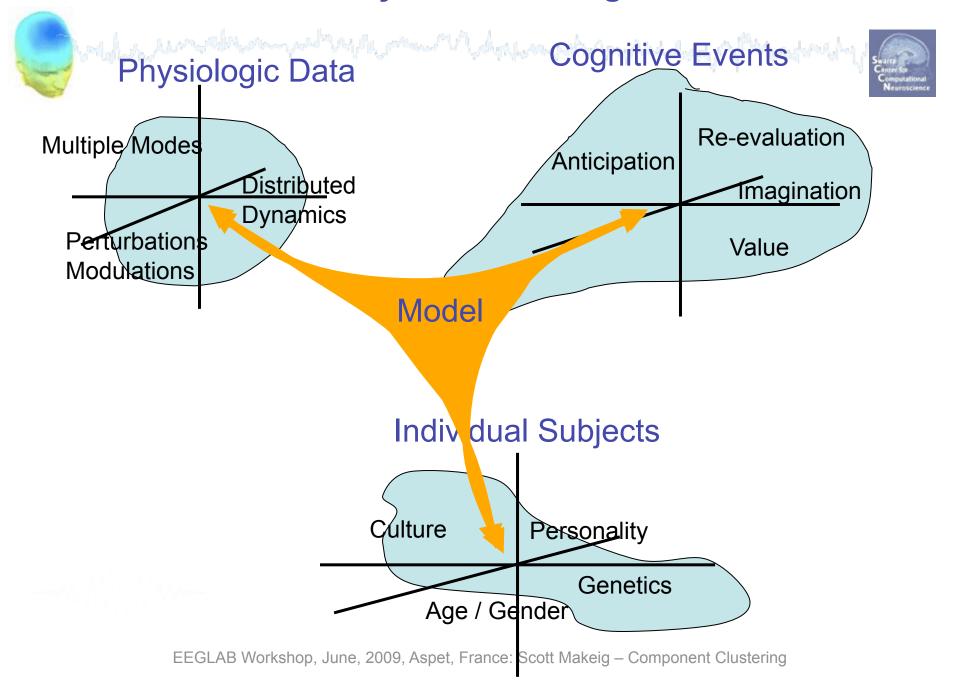

Cluster ERP contributions - clust envtopo()

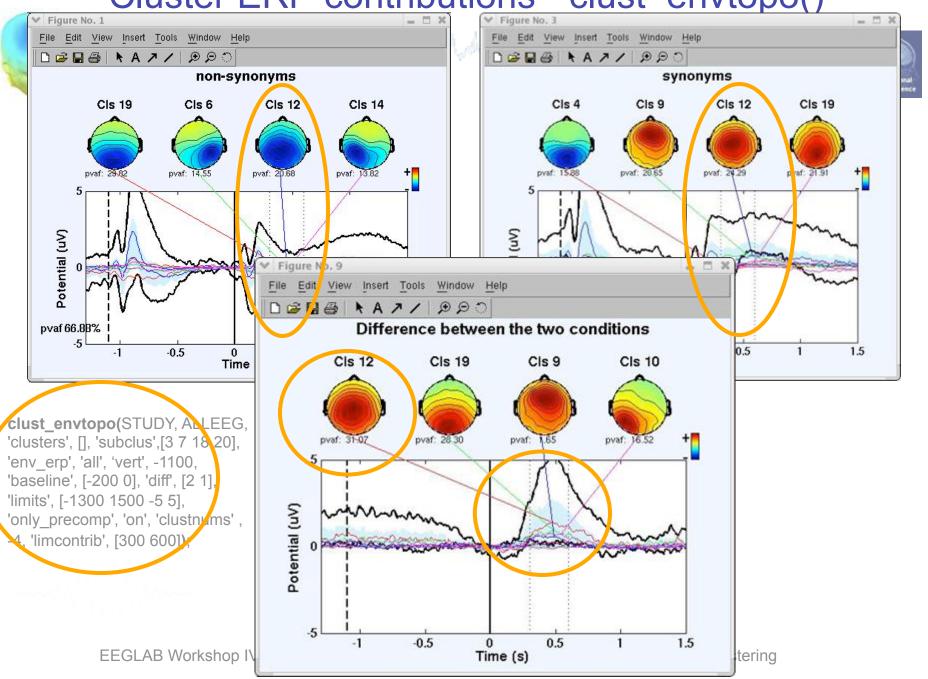

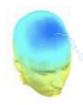

### Component clustering research issues

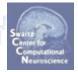

#### **Research Issues:**

- Alternative clustering methods (soon)
- Clustering goodness-of-fit
- Cluster plotting details
- Add new pre-clustering measures
- Study subject differences!?

#### **Development Plan:**

- New EEGLAB 'STUDY.DESIGN' definition:
  - Vector of conditions → Uncoupled experimental STUDY.DESIGN structures, each with a vector of included conditions.
  - More flexible and complete STUDY.DESIGN statistics